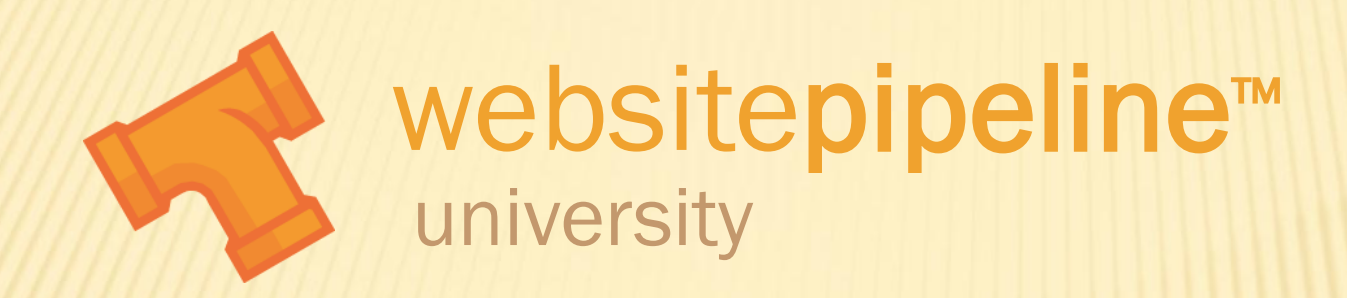

## Parent-Child Products: Input Qty View

## PARENT-CHILD PRODUCTS: INPUT QTY VIEW

- Purpose of this video:
	- Define and demonstrate the Input Qty View for Parent-Child Products
	- Define the data requirements
	- + Demonstrate data entry in CSV files
	- + Demonstrate data entry in Web Driver
- Prerequisite Videos: Maintaining Product Data, Product Catalog – Base Options, and Parent-Child Products Overview.

## PARENT-CHILD PRODUCTS: INPUT QTY VIEW

 The input qty view is one of several views available for parent-child products. The input qty view uses a table format to display the child products available.

## **Options**

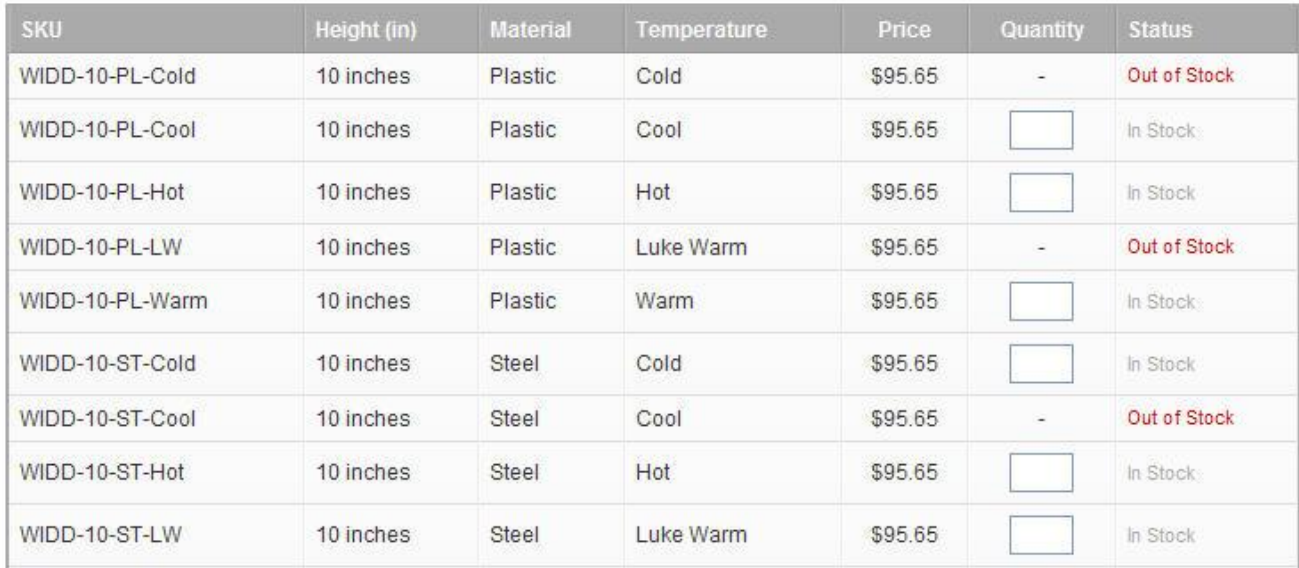